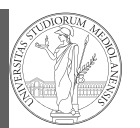

ndarr ⌋ ay **Creation** Indexing Vectorization Array operations

1

PyQB [M](#page-3-0)onga NumPy [nda](#page-0-0)rr [ay](#page-0-0) Creation Indexing [Vectoriza](#page-1-0)tion .<br>[Array op](#page-2-0)erati

# Programming in Python $1$

### Mattia Monga

Dip. di Informatica Università degli Studi di Milano, Italia mattia.monga@unimi.it

### Academic year 2022/23, I semester

 $^1$ @ $\circ$ @2022 M. Monga. Creative Commons Attribuzione — Condividi allo stesso modo 4.0<br>Internazionale. http://creativecommons.org/licenses/by-sa/4.0/deed.it

# <span id="page-0-0"></span>NumPy

NumPy is a third-party library very popular for scientific/numerical programming (https://numpy.org/).

- Features familiar to matlab[, R, Julia programm](https://numpy.org/)ers
- The key data structure is the array
	- $\bullet$  1-dimension arrays: vectors
	- [2-dimension arrays:](https://numpy.org/doc/stable/reference/arrays.ndarray.html) matrices
	- n-dimension arrays

In some languages array is more or less synonym of list: Python distinguishes: lists [\(mutable, arbitra](mattia.monga@unimi.it)ry elements), arrays (mutable, all elements have the same type), tuples (immutable, fixed length, arbitrary elements).

Lecture XII: NumPy arrays

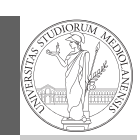

PyQB Monga

NumPy ndarr ⌋ ay **Creation** Indexing Vectorization Array operations

80

# NumPy arrays

The most important data structure in NumPy is ndarray: a (usually fixed-size) sequence of same type elements, organized in one or more dimensions.

https://numpy.org/doc/stable/reference/arrays. ndarray.html

Implementation is based on byte arrays: accessing an element (all of the same byte-size) is virtually just the computation of an 'address'.

PyQB Monga NumPy ndarr ay Creation Indexing Vectorization Array operations

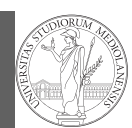

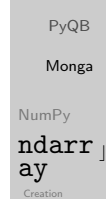

Indexing

Array operations

- using NumPy arrays is often more compact, especially when there's more than one dimension
- faster than lists when the operation can be vectorized
- (slower than lists when you append elements to the end)
- can be used with element of different types but this is less efficient

83

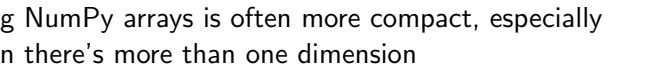

# Vectorization

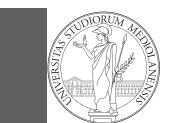

PyQB Monga NumPy ndarr ⌋ ay **Creation** Indexing ,<br>ectorizati Array operations

### ndarray

A ndarray has a dtype (the type of elements) and a shape (the length of the array on each dimensional axis). (Note the jargon: slightly different from linear algebra)

- Since appending is costly, normally they are pre-allocated (zeros, ones, arange, linspace, . . . )
- vectorized operations can simplify code (no need for loops) and they are faster with big arrays
- $\bullet$  vector indexing syntax (similar to R): very convenient (but you need to learn something new)

84

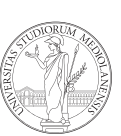

PyQB Monga NumPy ndarr ⌋ ay Creation Indexing Vectorization Array operations

# Usually the length is not changed

The best use of arrays is to avoid a change in their length, that can be costly. Thus, they are normally preallocated at creation:

```
o np.array([1,2,3])
```
- np.zeros(2), np.zeros(2, float), np.ones(2)
- np.empty $((2,3))$  six not meaningful float values
- $\bullet$  np.arange(1, 5) be careful with floats:

>>> np.arange(0.4, 0.8, 0.1) array([0.4, 0.5, 0.6, 0.7]) >>> np.arange(0.5, 0.8, 0.1) array([0.5, 0.6, 0.7, 0.8])

 $\bullet$  np.linspace(0.5, 0.8, 3) with this the length is easier to predict

86 You can concatenate arrays with np.concatenate (be careful with the shapes!)

<span id="page-1-0"></span>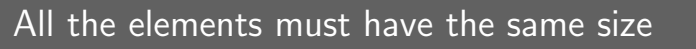

This is actually a big limitation: the faster access comes with a price in flexibility. >>> np.array(['','','']) array(['', '', ''], dtype='<U1')

```
>>> np.array(['a','bb','ccc'])
array(['a', 'bb', 'ccc'], dtype='<U3')
>>> np.array(['a','bb','cccxxxxxxxxxxxxxxxxxx'])
array(['a', 'bb', 'cccxxxxxxxxxxxxxxxxxx'], dtype='<U21')
```
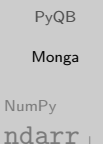

[ay](#page-0-0) Creation Indexing [Vectoriza](#page-1-0)tion [Array op](#page-2-0)erations

# Don't remove, select

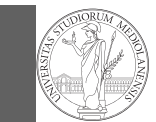

In general you don't remove elements but select them. Be careful: if you don't make an explicit copy you get a "view" and possibly side-effects.

```
>>> a = np.ones((2,3))\gg a
array([[1., 1., 1.],
       [1., 1., 1.]]
>>> x = a[:, 1]>>> x
array([1., 1.])>> x[0] = 0>>> x
array([0., 1.])
>>> a
array([[1., 0., 1.],
       [1., 1., 1.]])
                             >>> x = a[:, 1].copy()>> x[1] = 100>>> x
                             array([ 0., 100.])
                             >>> a
                             array([[1., 0., 1.],[1., 1., 1.]]
```
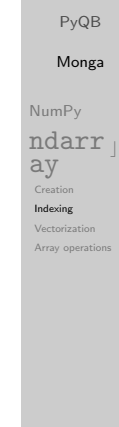

87

<span id="page-2-0"></span>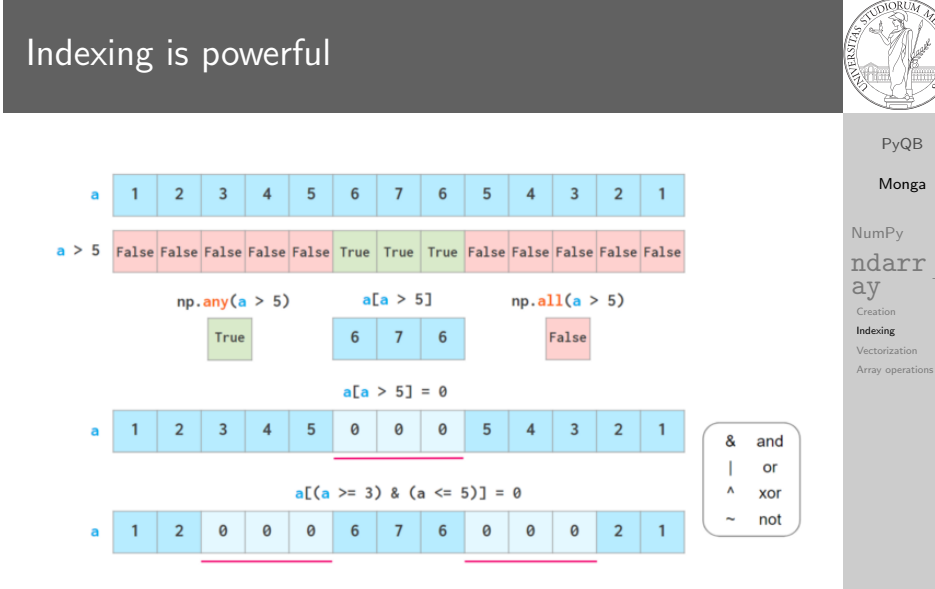

Picture from "NumPy Illustrated: The Visual Guide to NumPy", highly reco[mmended](https://betterprogramming.pub/numpy-illustrated-the-visual-guide-to-numpy-3b1d4976de1d)

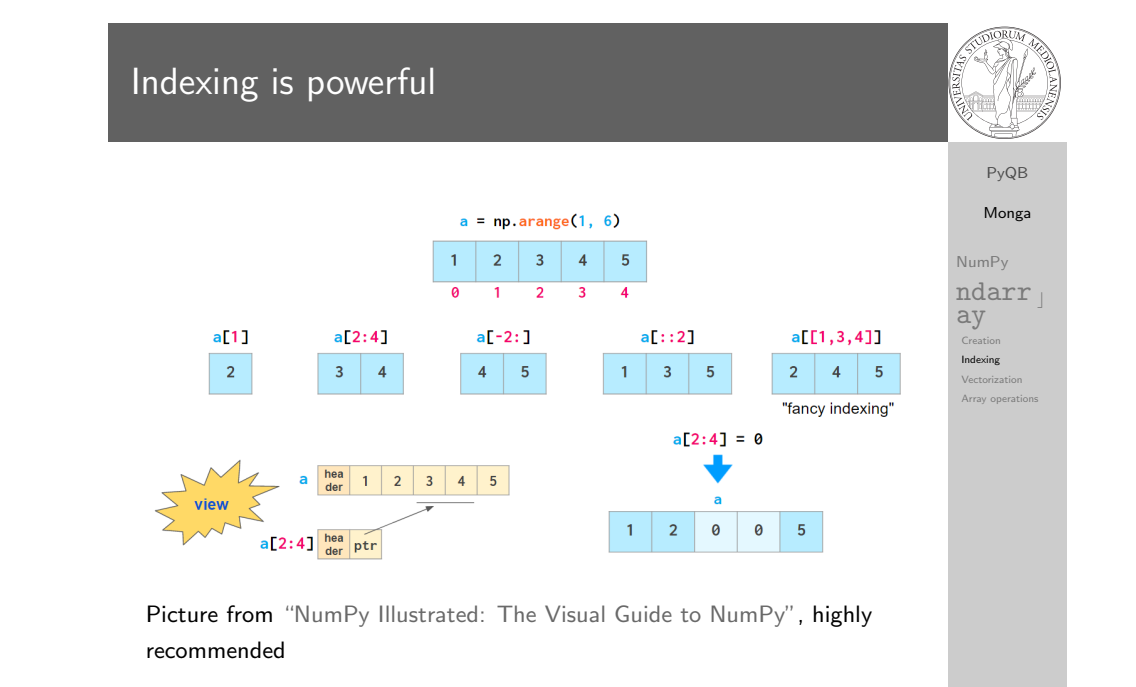

88

PyQB Monga NumPy ndarr ⌋ ay Creation Indexing Vectorization Array operations The highest power: vectorization Most of the basic mathematical function are vectorized: no need for loops! This is both convenient and faster! >>> a = np.array( $[1, 2, 3, 4]$ )  $>>$  a + 1 array([2, 3, 4, 5]) >>> a \*\* 2  $array([ 1, 4, 9, 16])$  $\gg$  np.exp(a) array([ 2.71828183, 7.3890561 , 20.08553692,  $\rightarrow$  54.59815003])

# Array operations

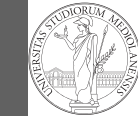

PyQB Monga NumPy  $ndarr_1$ ay Creation Indexing Vectorization Array operations

On arrays you have many "aggregate" operations.

>>> a array([1, 2, 3, 4]) >>> a.sum() 10 >>> a.max() 4 >>> a.argmin() 0 >>> a.mean() 2.5

<span id="page-3-0"></span>Remember to look at dir or the online documentation.

91